## **Huskeseddel**

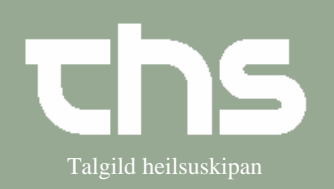

## **Omvisiter henvisning henvisning** Talgild heilsuskipan

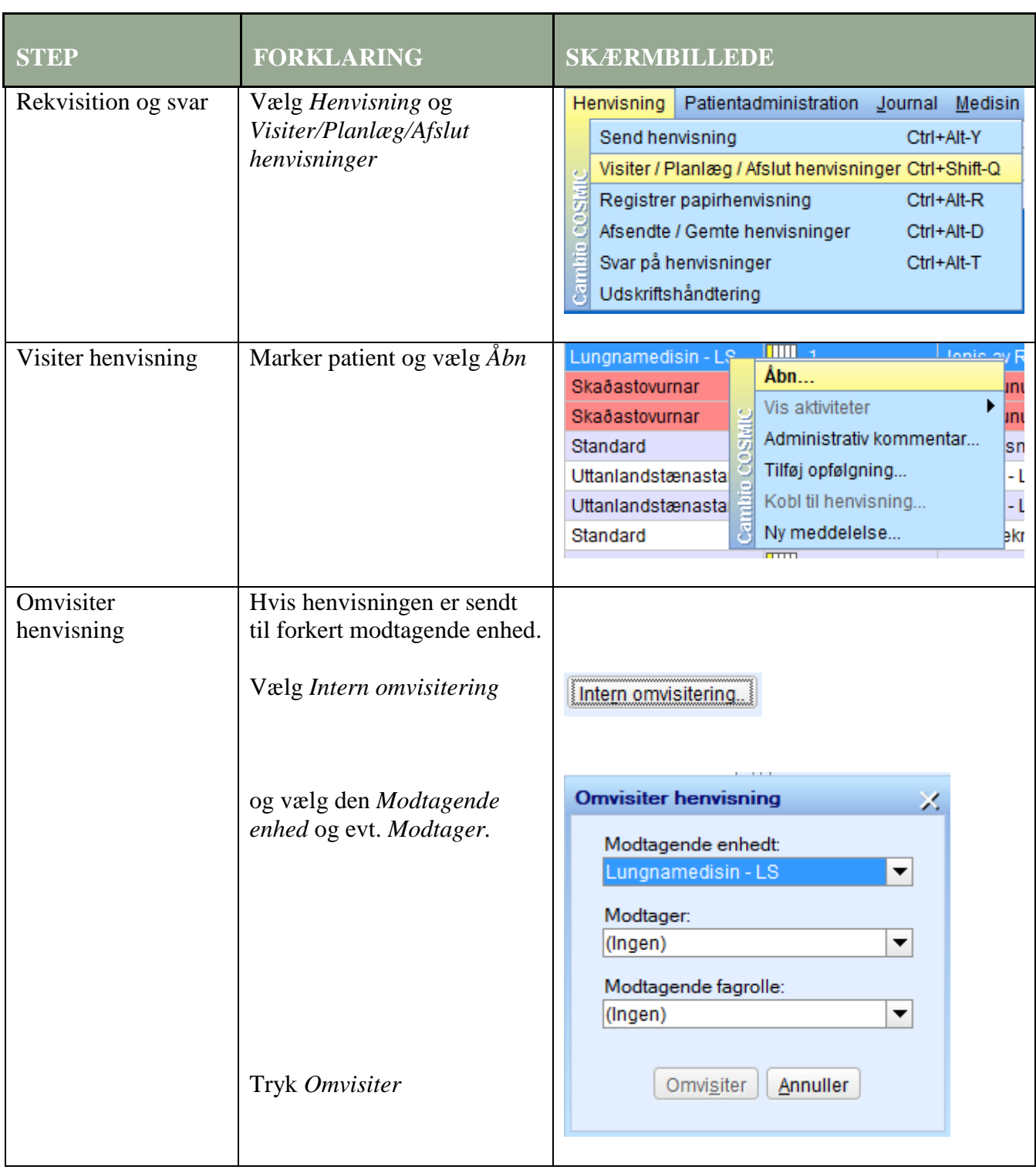